O Diretor Regional do Serviço Nacional de Aprendizagem Industrial em Pernambuco – SENAI/PE , no uso de suas atribuições, torna público que, no período de 10/10/2007 a 30/10/2007, estarão abertas as inscrições para o Processo de Seleção de Cursos Técnicos Gratuitos e de Cursos de Qualificação Gratuitos – Aprendizagem e divulga, através deste Edital, as normas que disciplinarão todo o processo seletivo, que será executado pela Universidade de Pernambuco - UPE, através do Instituto de Apoio à universidade de Pernambuco – IAUPE.

O candidato que, por qualquer motivo, deixar de atender às normas e às recomendações aqui estabelecidas será automaticamente eliminado do processo de Seleção SENAI 2007/2008. Nesse caso, não caberá qualquer recurso administrativo sob a alegação de desconhecimento das normas ou dos termos deste Edital.

As informações necessárias para a formalização das inscrições estarão disponíveis gratuitamente no endereço eletrônico www.upenet.com.br, no período de 10 a 30 de outubro de 2007.

# 1. PERFIS PROFISSIONAIS DE CONCLUSÃO

Os perfis profissionais são compostos pelo conjunto de competências que serão desenvolvidas ao longo de cada curso.

Os cursos do SENAI/PE são organizados em módulos que correspondem a etapas de formação. Essas etapas, concluídas com êxito, dão ao participante o direito de receber certificado de Qualificação Profissional.

Com a conclusão de todas as etapas do curso escolhido, do estágio supervisionado e do Ensino Médio, o participante terá direito ao diploma de Técnico de Nível Médio.

#### 1.1 Curso: Técnico de Nível Médio em Administração Empresarial - Carga Horária 800h

• Executar as atividades de apoio administrativo/financeiro e da área de recursos humanos. Controlar estoque de materiais e patrimônio. Atender fornecedores e clientes fornecendo e recebendo informações sobre produtos e serviços, controlar a tramitação de documentos diversos, cumprindo todos os procedimentos definidos pela empresa.

#### 1.2 Curso: Técnico de Nível Médio em Alimentos - Carga Horária 1600h

• Produzir alimentos seguros, controlando a qualidade, com responsabilidade e com base em conhecimentos técnicos na legislação e normas aplicáveis. Planejar, coordenar e analisar processos agroindustriais.

#### 1.3 Curso: Técnico de Nível Médio em Confecção do Vestuário - Carga Horária 1600h

• Desenvolver produtos do vestuário utilizando-se de normas técnicas e de qualidade, programando e controlando os processos produtivos e de manutenção. Coordenar equipes respeitando os princípios da ética e cidadania, bem como as normas ambientais e de segurança.

#### 1.4 Curso: Técnico de Nível Médio em Edificações - Carga Horária 1248h

• Implantar, fiscalizar, acompanhar e avaliar as atividades próprias do canteiro de obra, utilizando técnicas específicas com base nos conhecimentos técnicos, de legislação e normas. Interpretar projetos arquitetônicos, de instalações prediais acompanhando o planejamento e o orçamento das etapas dos projetos. Assessorar e fiscalizar os processos produtivos e de manutenção, acompanhando equipes de trabalho, respeitando os princípios da ética, cidadania e meio ambiente, utilizando-se de normas técnicas e de qualidade, segurança e meio ambiente.

#### 1.5 Curso: Técnico de Nível Médio em Eletromecânica - Carga Horária 2332h

• Planejar, programar e executar, operando, controlando e avaliando atividade de manutenção, produção e instalação na área eletromecânica em diversos tipos de sistemas de automação, máquinas-ferramentas e de processo, incluindo melhorias nesses processos. Atender os requisitos normativos de saúde, segurança, meio ambiente, qualidade, utilizando-se de conhecimentos técnicos, tecnológicos, de gestão e observando princípios de ética e responsabilidade social.

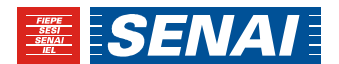

# 1.6 Curso: Técnico de Nível Médio em Eletrotécnica - Carga Horária 1400h

• Analisar, planejar, interpretar e desenvolver projetos elétricos. Realizar montagem, instalação, configuração, programação, testes e manutenção de equipamentos, máquinas e circuitos eletroeletrônicos, em baixa e média tensão, respeitando procedimentos e normas técnicas, de segurança, qualidade e meio ambiente, atuando de forma pro - ativa, flexível, criativa e voltada para resultados.

### 1.7 Curso: Técnico de Nível Médio em Eletrônica - Carga Horária 1400h

• Analisar, planejar, interpretar e desenvolver projetos eletrônicos. Realizar montagem, instalação, configuração, programação, testes e manutenção de equipamentos, máquinas e circuitos eletroeletrônicos, em baixa e média tensão, respeitando procedimentos e normas técnicas, de segurança, qualidade e meio ambiente, atuando de forma pro - ativa, flexível, criativa e voltada para resultados.

### 1.8 Curso: Técnico de Nível Médio em Informática - Carga Horária 1310h

• Planejar, desenvolver e executar, sob supervisão quando necessária, projetos em redes de computadores, softwares e estruturas de bancos de dados, além de configurar e manutenir sistemas de computadores, propondo melhorias no processo produtivo a partir de métodos. processos científicos e tecnológicos, considerando a relação custo/benefício com visão empreendedora, aplicando normas técnicas de controle de qualidade, controle ambiental e segurança no trabalho.

#### 1.9 Curso: Técnico de Nível Médio em Design de Moda - Carga Horária 960h

• Desenvolver e identificar conceitos, tendências e estilos através da pesquisa e da interpretação de aspectos socioculturais, projetar elementos da indumentária, seja de forma individual ou de coleções , desenvolver a modelagem, orientar de forma mais efetiva a comercialização, divulgação e os processos de produção desses elementos em sintonia com os requisitos de projeto, com padrões nacionais e internacionais, objetivando atender às necessidades e anseios dos usuários de suas criações e a melhoria da qualidade e produtividade do setor.

# 1.10 Curso: Técnico de Nível Médio em Refrigeração - Carga Horária 1828h

• Planejar, executar e monitorar atividades de instalações elétricas e eletrônicas, produção e manutenção em sistemas de climatização e refrigeração, em diversos tipos de equipamentos e processos.

Gerir melhorias, utilizando conhecimentos técnicos, tecnológicos e científicos, assegurando os requisitos de saúde, segurança, qualidade, meio ambiente, ética, de acordo com prazos e especificações preestabelecidos.

#### 1.11 Curso: Técnico de Nível Médio em Telecomunicações - Carga Horária 1400h

• Planejar e executar, sob supervisão, projetos em sistemas de comutação, transmissão e telemática, além de atuar nos processos de produção e manutenção dos referidos sistemas, propondo melhorias a partir de métodos, processos científicos e tecnológicos, considerando a relação custo/benefício, aplicando normas técnicas de controle de qualidade, controle ambiental e segurança no trabalho.

#### 1.12 Curso : Técnico de Nível Médio em Automobilística - Carga Horária 1860

 . Diagnosticar, planejar e executar serviços de recuperação, instalação e/ou manutenção em veículos automotores, utilizando conhecimentos técnico-tecnológicos e equipamentos específicos dos diversos sistemas automotivos, observando a legislação e as normas vigentes. Gerir melhoria através de novos conhecimentos, habilidades e atitudes, adequando-se às mudanças do mercado e requisitos do cliente, respeitando os aspectos de segurança, saúde, meio ambiente, economia e ética.

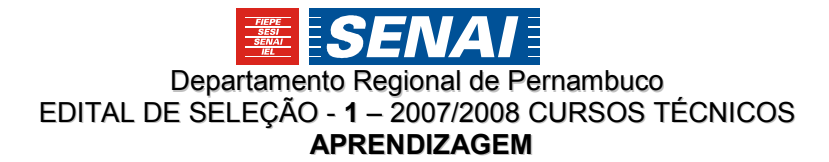

# 1.13 Curso : Técnico de Nível Médio em Química Industrial - Carga Horária 1600h

 . Monitorar e controlar os processos químicos industriais e laboratoriais, respeitando as normas ambientais, de segurança e de qualidade, bem como os princípios éticos que devem reger a conduta do profissional.

### 1.14 Curso : Técnico de Nível Médio em Têxtil - Carga Horária 1200h

 . Planejar, programar, coordenar e controlar os processos produtivos, bem como, assessorar a coordenação e o controle dos processos de manutenção da área têxtil, gerenciar equipes, assessorar e executar o processo de desenvolvimento de novos produtos, aplicando normas técnicas, da qualidade, segurança e do meio ambiente objetivando atender ás necessidades e anseios das empresas e a melhoria da qualidade e produtividade do setor.

# 1.15 Curso: (Qualificação Profissional) Supervisor em Confecção do Vestuário – 380h

 • Supervisionar equipes de trabalho, respeitando os princípios da ética e da cidadania; organizar dados de produção de corte e costura, definir metas, organizar cronogramas, dimensionando a capacidade de produção. Controlar recursos para produção; administrar metas e resultados da produção analisando relatórios, custos e registros. Controlar a qualidade dos produtos respeitando normas de segurança, qualidade e meio ambiente

# 2. OFERTA DE VAGAS – APRENDIZAGEM

# Habilitação Profissional/Qualificação Profissional\*\*\*

# 1ª Entrada: Fevereiro/2008

Total de Vagas: 537

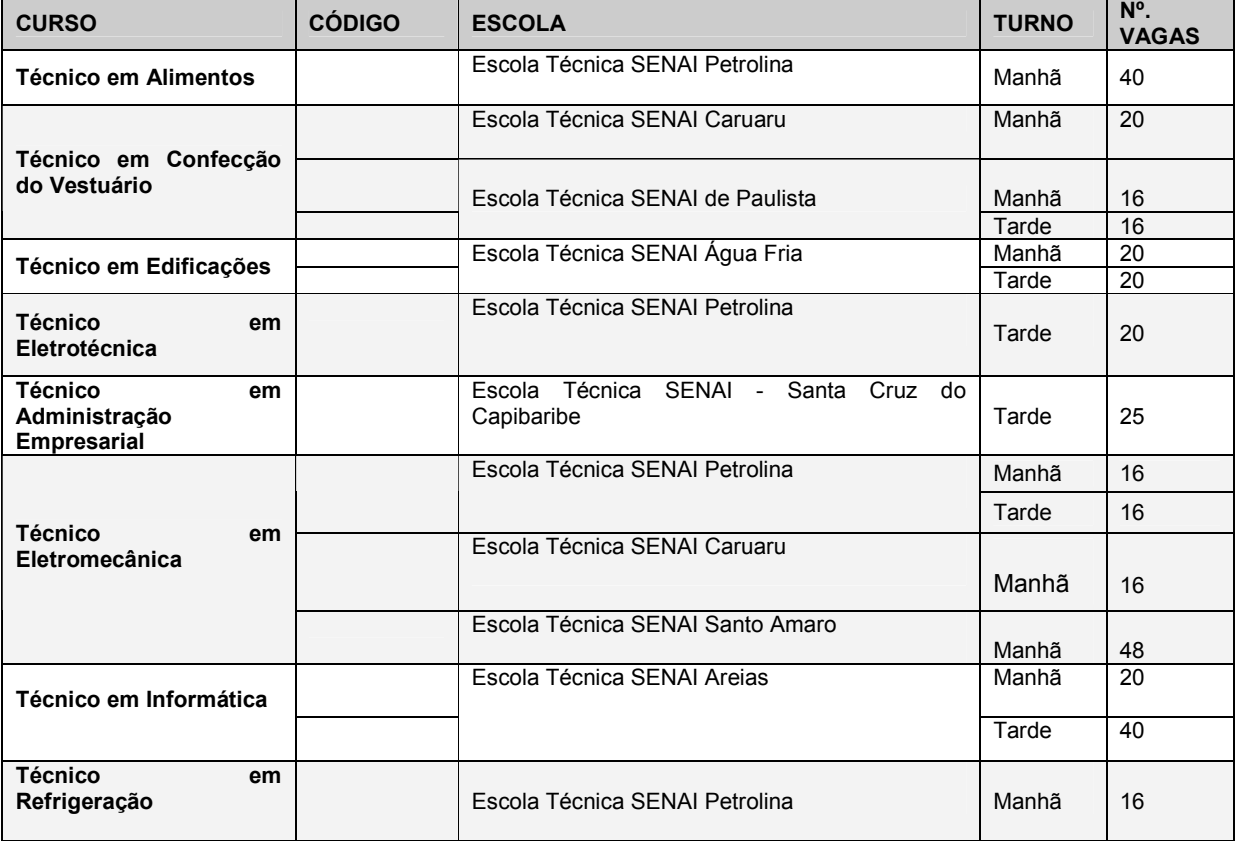

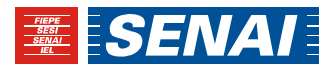

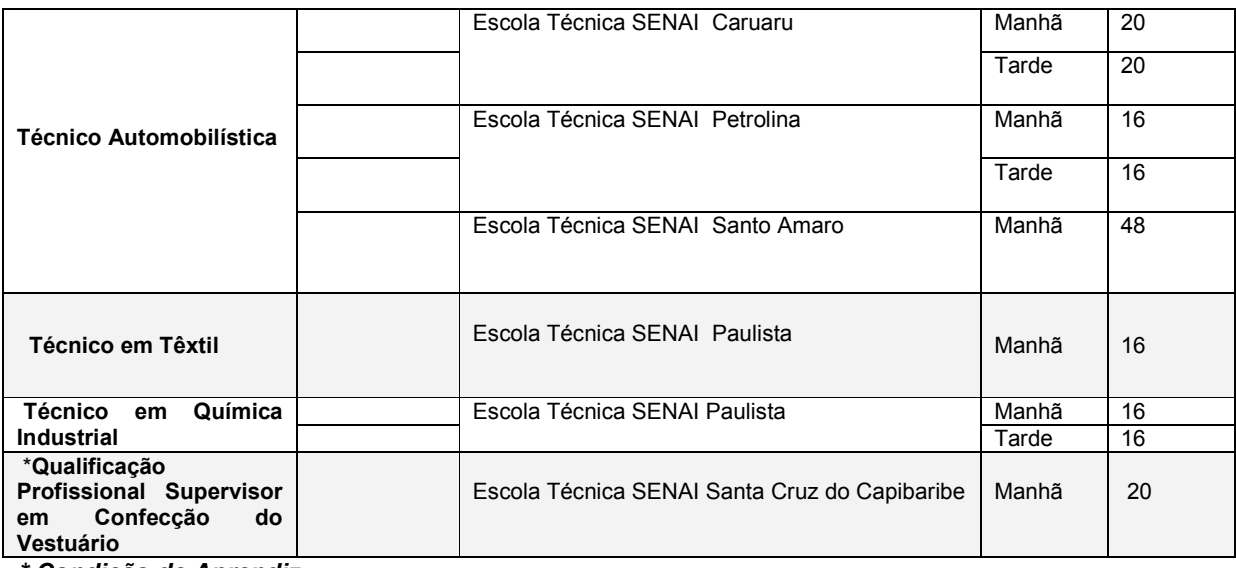

\* Condição de Aprendiz

# 2. OFERTA DE VAGAS – APRENDIZAGEM - CONTINUAÇÃO

Habilitação Profissional 2ª Entrada: Julho/2008 Total de Vagas: 618

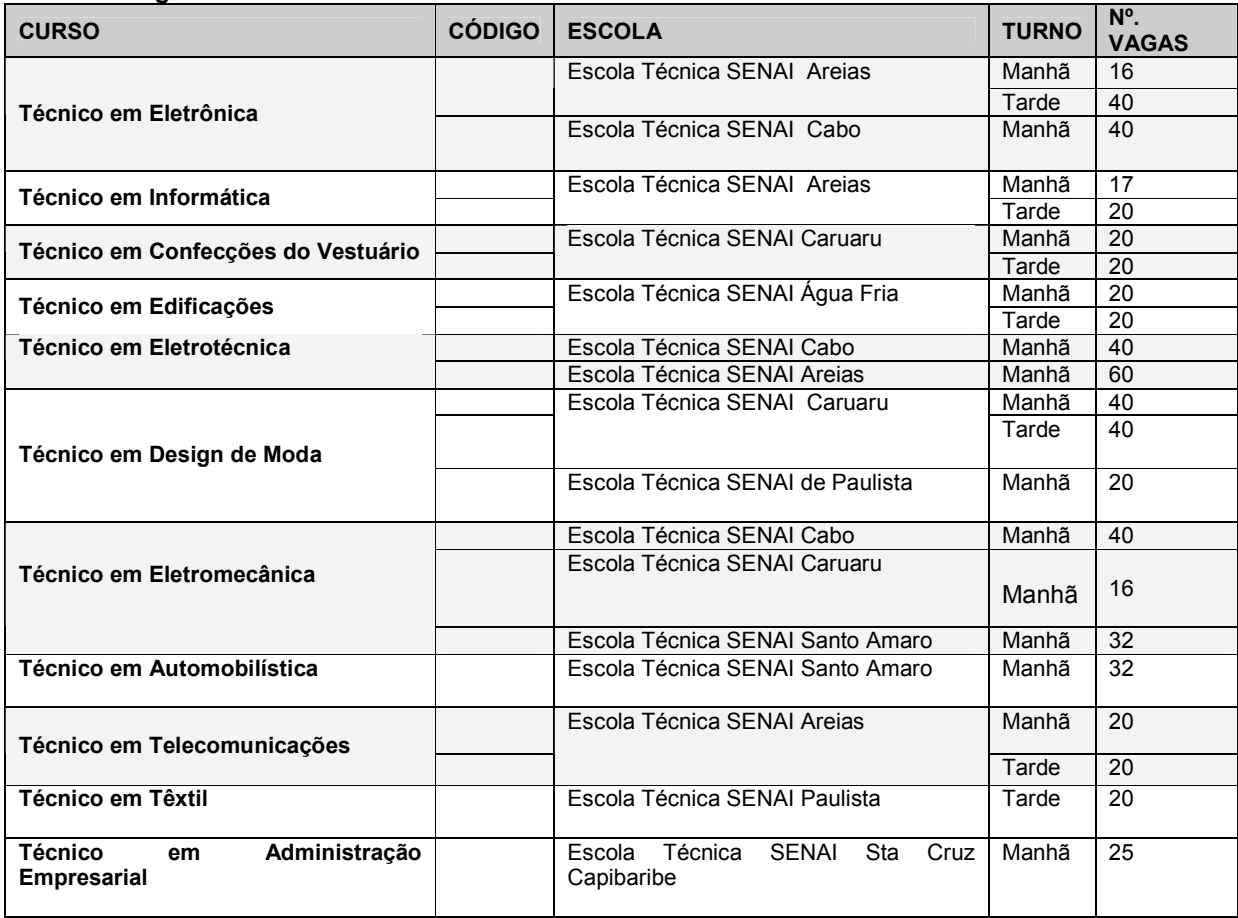

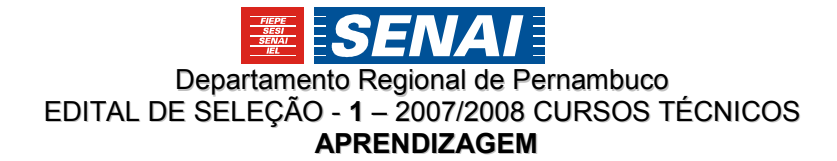

#### DETALHAMENTO DAS ETAPAS DE ACESSO AOS CURSOS

### 3. INFORMAÇÃO PROFISSIONAL

Considerando que uma adequada opção de curso é fator primordial para adaptação e sucesso do aluno, o SENAI coloca à disposição um cronograma de Informação Profissional que possibilita ao candidato participar de palestra sobre a área profissional de seu interesse, visitar os laboratórios e oficinas pedagógicas da escola SENAI e contactar com a equipe escolar. Para participar da palestra o candidato deverá acessar o site www.upenet.com.br e registrar o seu interesse, para que o SENAI possa programar essa ação.

O SENAI oferece também, através do site www.dn.senai.br, o Almanaque das Profissões, que apresenta dados e informações sobre as áreas ocupacionais/profissionais.

#### 4. REQUISITOS PARA INSCRIÇÃO : Qualificação Profissional (Condição de Aprendiz) e Cursos Técnicos

#### 4.1 Qualificação Profissional ( Condição de Aprendiz) :

Poderão ser aceitas inscrições de candidatos que estejam matriculados e freqüentando a educação básica em 2008 e tenham no mínimo concluído a 6<sup>ª</sup> série do Ensino Fundamental até a data da matrícula. Em caso de equivalência de estudos no exterior, esta deverá ser expressamente reconhecida pelo Conselho Estadual de Educação.

O candidato que não apresentar documento comprobatório da condição acima mencionada, na época prevista para a matrícula, será eliminado do processo.

#### 4.2 Cursos Técnicos:

Estarão habilitados à inscrição neste processo seletivo aqueles que tenham concluído, até a data da matrícula, o Ensino Fundamental. Em caso de equivalência de estudos no exterior, esta deverá ser expressamente reconhecida pelo Conselho Estadual de Educação.

O candidato que não apresentar esse documento na época prevista para a matrícula será excluído do processo.

4.2.1 Em virtude da modalidade de realização do curso técnico ser concomitante, só serão admitidos candidatos que estejam matriculados em 2008 na 1ª ou 2ª série do Ensino Médio.

4.2.2 A permanência do aluno no curso técnico ficará condicionada à comprovação de freqüência às aulas do Ensino Médio.

4.2.3 Poderão ser aceitas inscrições de candidatos que cursam a 8ª série do Ensino Fundamental em 2007, ficando a matrícula, na época prevista no calendário deste edital, Anexo II, condicionada à apresentação, pelo candidato, do documento comprobatório de conclusão do Ensino Fundamental. O candidato que não apresentar esse documento na época prevista para a matricula será eliminado do processo.

#### 4.3 Requisitos Comuns aos Cursos Técnicos e Qualificação Profissional (Condição de Aprendiz)

4.3.1 Idade: entre 14 (catorze) anos completos até o período definido neste edital para a matrícula e 21 (vinte e um) anos e 0 (zero) mês em 31/12/2007

4.3.2 A inscrição via internet será admitida no endereço eletrônico www.upenet.com.br das 8h00 do dia 10/10/2007 até as 24h00 do dia 30/10/2007.

4.3.3 O candidato poderá também efetuar a inscrição via internet na época prevista no calendário, Anexo II deste edital, nos pontos de atendimento descritos no Anexo I – deste edital, no horário das 09h00 ás 12h00 e das 14h00 às 17h00, onde estarão disponibilizados equipamentos e agentes para dar as informações necessárias. Opcionalmente, o candidato poderá adquirir cópia impressa deste Edital, mediante pagamento

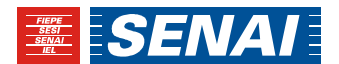

da taxa de serviço no valor de R\$ 3,50 ( três reais e cinqüenta centavos), a ser recolhida na secretaria da escola SENAI onde funcionará o ponto de atendimento para inscrição.

4.3.4 O valor da taxa de inscrição está fixado em R\$ 15,00 (quinze reais).

4.3.5 O candidato deverá efetuar pagamento da taxa de inscrição exclusivamente em Casa Lotérica ligada à Caixa Econômica Federal, após a emissão de documento próprio de arrecadação disponível no endereço eletrônico www.upenet.com.br e nos pontos de atendimento.

4.3.6 O pagamento da inscrição por meio de documento de arrecadação, emitido em 30/10/2007, último dia do período da inscrição, deverá ser efetuado, impreterivelmente, até o dia 31/10/2007, sob pena dessa inscrição não ser acatada.

4.3.7 O SENAI-PE e a UPE não se responsabilizarão por solicitação de inscrição via internet não recebida por motivos de ordem técnica dos computadores, falhas de comunicação, congestionamento de linhas de comunicação ou outros fatores adversos que impossibilitem a transferência de dados, ou impressão do documento de arrecadação para pagamento da taxa de inscrição.

4.3.8 O candidato poderá se inscrever em apenas 01 (um) dos cursos especificados no item 2 – Oferta de Vagas e, em caso de mais de uma inscrição, só será analisada para validação a última, de acordo com a data de efetivação no endereço eletrônico www.upenet.com.br. Caso existam duas ou mais pré-inscrições, do mesmo candidato, na mesma data, a Comissão de Seleção do SENAI-PE definirá qual terá validade.

4.3.9 A inscrição vale, para todo e qualquer efeito, como forma de expressa concordância por parte do candidato, com todas as condições, normas e exigências constantes deste Edital.

4.3.10 Quando se tratar de inscrição realizada por terceiros, a pedido do interessado, todas as informações registradas no formulário de inscrição serão de inteira responsabilidade do interessado, arcando este com as conseqüências de eventuais erros no preenchimento.

4.3.11 Verificada, a qualquer tempo, a apresentação de documentos e/ou informações falsas pertinentes aos requisitos deste Edital, será o candidato eliminado, sem prejuízo de eventual responsabilidade penal.

4.3.12 Efetuado o pagamento, o candidato não poderá pleitear devolução do valor pago, sob qualquer pretexto. Também o pagamento dessa taxa não significa garantia de matrícula do candidato no SENAI/PE.

#### 5 . Da participação de Candidatos Portadores de Deficiência Física

5.1 O candidato portador de deficiência física, resguardadas as condições previstas no Decreto Federal nº. 3.298/99, particularmente em seu artigo 40, participará do Processo de Seleção SENAI-PE 2008 em igualdade de condições com os demais candidatos, no que se refere ao conteúdo das provas, à avaliação, aos critérios de aprovação, à pontuação mínima exigida para os demais candidatos, data, horário e local de realização das provas.

5.2 Para ter direito ao atendimento especial durante as provas, o candidato portador de deficiência física deverá declarar, na ficha de inscrição, essa condição e a deficiência da qual é portador.

5.3 Até a data definida no Calendário do anexo II deste Edital, o candidato ou seu responsável legal deverá entregar, laudo médico atestando a espécie e o grau ou nível de deficiência, com expressa referência ao código correspondente à Classificação Internacional de Doença – CID, assinatura do médico, o nº. de seu registro profissional – CRM e data, nos seguintes locais :

- a) Para os candidatos da Capital e Região Metropolitana, na sede da Comissão de Concursos da Universidade de Pernambuco, situada na Av. Agamenon Magalhães, s/n ,( reitoria da UPE).
- b) Para os candidatos do interior, no respectivo ponto de atendimento, no endereço indicado no anexo I deste Edital.

5.4 O laudo médico referido no subitem anterior ficará retido e será anexado à ficha de inscrição do candidato para orientar o encaminhamento das providências cabíveis pela Comissão de Seleção.

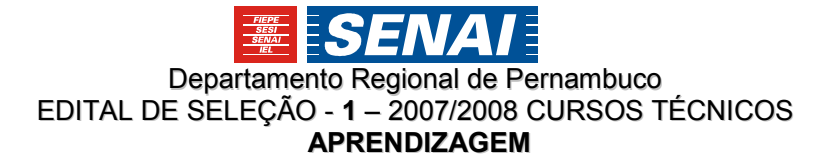

5.5 O candidato que, no ato da inscrição, não declarar a condição de deficiência não poderá interpor recurso em favor de sua situação.

5.6 Será eliminado da relação de candidatos portadores de deficiência aquele que não entregar, até a data definida no Calendário do anexo II deste Edital, o laudo médico, conforme exigido.

5.7 O candidato enfermo ou acidentado poderá solicitar, até 24 horas antes da realização da prova, atendimento em condições especiais no local da prova, mediante apresentação de laudo médico, com o diagnóstico e o CID (Código Internacional de Doenças).

# 6 . RETIFICAÇÃO E CONVALIDAÇÃO DAS INFORMAÇÕES DE INSCRIÇÃO

- 6.1 As inscrições somente estarão convalidadas após a comprovação pelo banco do pagamento da taxa de inscrição.
- 6.2 A partir de 12 de novembro de 2007, o candidato deverá imprimir o " Cartão de Informações" que estará disponível no site www.upenet.com.br,
- 6.3 No período de 12 a 14 de novembro de 2007, destinado à análise e retificação da ficha de inscrição, o candidato deverá acessar o site www.upenet.com.br e verificar, com o máximo rigor e atenção, se todas as informações constantes no Cartão de Informação estão corretas.

6.3.1 Constatadas divergências, o candidato deverá solicitar as devidas alterações através de requerimento Anexo III deste Edital, no período de 12 a 14/11/2007, no horário 9h às 16h, na sede da CONUPE, situada a Av. Agamenon Magalhães, s/n, (Reitoria UPE).

6.3.2. O candidato poderá alterar apenas uma vez a opção de curso feita inicialmente, até o dia 03/11/07.

6.4 O candidato que não se manifestar até o dia 14 de novembro de 2007, assumirá inteiramente os erros e as discrepâncias porventura existentes entre o "Cartão de Informação" e o seu Formulário de Inscrição, ainda que tais equívocos impliquem alteração de seus dados pessoais, inviabilidade de sua presença no local de prova ou mesmo desclassificação.

6.5 Em caso de não-exibição do "Cartão de Informação", na internet, no período regular ou após a reclamação de divergência, o candidato deverá se apresentar à Comissão de Concursos da UPE na sede da Reitoria, no dia no dia 14 de novembro de 2007, no horário das 08h às 16h, munido de comprovante de pagamento da taxa da inscrição.

6.6 Não serão aceitas as retificações das informações que visem à transferência da inscrição para terceiros, ou que pretendam burlar quaisquer normas ou condições previstas neste Edital.

#### 7 . ISENÇÃO DE PAGAMENTO DE TAXA DE INSCRIÇÃO

7.1 O SENAI-PE concederá isenção do pagamento da taxa de inscrição até 1.000 (um mil) candidatos carentes de recursos financeiros. Esta condição só é aplicável para os candidatos na condição de Aprendizes, desde que tenham preenchido, no momento da inscrição, os dados para solicitação de isenção, constantes da Ficha de Inscrição (via Internet).

7.2 A solicitação poderá ser realizada pelo candidato ou ainda por seu responsável legal, mediante o preenchimento de requerimento – Anexo III deste edital, nos termos da Lei nº. 7.115/83.

7.3 Deverão ser anexados ao requerimento:

a) cópia do RG do requerente;

b) cópia do comprovante da conta de energia elétrica, referente ao domicílio do requerente, com valor correspondente a agosto ou setembro de 2007 que não ultrapasse a taxa mínima definida pela empresa de energia elétrica;

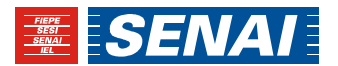

c) comprovante da renda familiar que não ultrapasse 02(dois) salários mínimos mensais, tendo como base o salário mínimo vigente em setembro de 2007.

d) Os documentos que comprovam a situação do requerente deverão ser entregues na Reitoria da UPE e no ponto de atendimento da escola SENAI que oferece o curso de seu interesse (ver anexo I deste edital).

e) Se após diligências, verificar-se falsidade nas informações apresentadas, o candidato será excluído do processo de isenção.

f) A solicitação de isenção deverá ser apresentada até a data definida no anexo II deste Edital.

g) A relação dos candidatos contemplados será divulgada na internet, através do site www.upenet.com.br e no local em que o candidato realizou a solicitação, no horário de 9h às 16h,

h) O candidato contemplado deve efetivar sua inscrição até o dia 30/10/2007.

i) A concessão de isenção será proporcional ao número de vagas ofertadas em cada cidade, conforme item Oferta de Vagas – deste edital.

j) Na ocorrência de empate entre candidatos à isenção serão considerados os seguintes critérios de desempate por ordem de prioridade:

1. Candidato com maior número de membros em sua família que residam no mesmo domicílio;

2. Candidato com menor renda familiar;

3. Candidato com maior idade;

 7.4 Os candidatos contemplados com a isenção da taxa de inscrição que não comparecerem nas datas definidas no Anexo II, perderão o direito à isenção de taxa.

7.5 Não haverá revisão do resultado de concessão de isenção.

7.6 Os documentos deverão ser entregues em original ou em cópias autenticadas.

#### 8. RESERVA DE VAGAS

#### 8.1 Alunos Matriculados na Rede Pública de Ensino.

8.2 Do total de vagas de cada turma ofertadas neste edital serão destinadas 50% (cinqüenta por cento) ao preenchimento por candidatos que estão comprovadamente matriculados em 2007 em escola pública e também cursaram os anos de 2006 e 2005 em escola pública, obedecidos os critérios estabelecidos neste edital para a classificação. Os 50% (cinqüenta por cento) das vagas restantes (considerando a escola, o curso, a entrada e o turno escolhidos pelo candidato) obedecerão aos critérios de classificação, independente da origem escolar do candidato.

8.3 O candidato deverá apresentar declaração de matrícula na escola pública, referente aos três anos citados no item 8.2, quando da realização de matrícula no SENAI/PE. A não apresentação dessa declaração implica perda da vaga para a qual foi classificado.

8.4 Considera-se como rede pública de ensino somente as escolas mantidas pelo poder público, nas esferas municipal, estadual ou federal.

### 9 . INFORMAÇÃO SOBRE OS LOCAIS DE REALIZAÇÃO DAS PROVAS

9.1 Os locais de realização das provas serão indicados no Cartão de Informações, a ser obtido no site www.upenet.com.br , no período constante no anexo II deste edital.

#### 10. DAS PROVAS

10.1 Para ter acesso ao local da prova, o candidato deverá comparecer ao local de realização das provas, no dia 18/11/2007, antes das 8h00, quando serão fechados os portões de acesso, recomendando-se chegar até uma hora antes desse horário.

10.2 O processo seletivo terá caráter eliminatório e classificatório.

10.3 O Processo Seletivo constará de uma Redação e de Prova Escrita/Objetiva constituída de duas partes uma com 20 (vinte) questões de Língua Portuguesa, abrangendo interpretação de texto e questões de gramática e a outra com 20(vinte) questões de Matemática. As questões serão de múltipla escolha, com 05 (cinco) alternativas para resposta, dentre as quais apenas uma estará correta.

10.4 A Redação constará da produção de texto dissertativo, manuscrito e desenvolvido em formulário próprio, de acordo com o(s) tema(s) proposto(s), devendo conter no mínimo 20(vinte) e no máximo 25 (vinte e cinco) linhas. Será atribuída à Redação nota na escala de 0 a 10 pontos

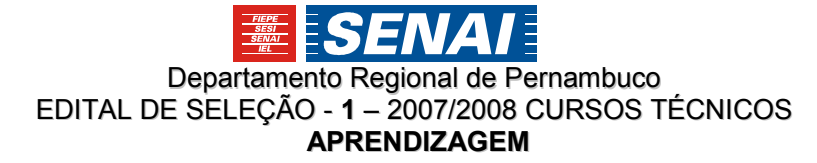

10.5 Cada parte da Prova Escrita/Objetiva, com notas na escala de 0 a 10 pontos, consistirá de 20 (vinte) questões, cada uma valendo 0,5 (meio ponto) elaboradas de acordo com os programas especificados no Anexo IV deste Edital,.

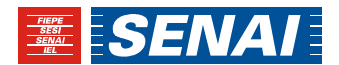

# 11 . DATA, HORÁRIO E LOCAL DE APLICAÇÃO DE PROVA:

11.1 As provas terão início, impreterivelmente, às 8h15 e a duração máxima de 04 horas, não sendo permitido o acesso de candidato, após as 8h00.

11.2 O candidato não poderá prestar prova em local diferente daquele indicado no "Cartão de Informações"

11.3 Não haverá segunda chamada ou repetição das provas. A ausência ou retardamento por qualquer motivo alegado pelo candidato implicará, automaticamente, sua eliminação no Processo de Seleção SENAI/PE 2008.

# 11.4 Os candidatos devem chegar ao local designado para aplicação das provas munidos de:

- a) caneta esferográfica preta ou azul;
- b) documento oficial de identidade com foto (RG ou Passaporte ou Habilitação ou Carteira de Trabalho) em bom estado de conservação e dentro do período de validade.
- c) "Cartão de Informações"

 11.5 Caso o candidato esteja impossibilitado de apresentar, no dia de realização da prova, os documentos mencionados no item 11.4, por motivo de perda, roubo ou furto, deverá apresentar documento que ateste a ocorrência em órgão policial, expedido há, no máximo, 30 (trinta) dias, sob pena de não ter acesso ao prédio onde se realizarão as provas.

#### 12 . Abertura e fechamento dos portões

12.1 Os portões serão abertos às 07h00 (sete horas) para os candidatos e serão fechados às 08h00 (oito horas), horário em que será iniciada a entrega das provas.

12.2 Não será permitido o acesso do candidato ao prédio portando telefone celular, pager, walkman, MP3-Player e Ipod, disckman, ou qualquer outro tipo de equipamento eletrônico, sob pena de eliminação.

#### 13 . Durante as Provas :

a) Não será permitida qualquer consulta, nem o uso de máquinas calculadoras, equipamentos eletrônicos de comunicação, códigos ou similares;

b) Não será permitido fumar;

c) Não será permitida comunicação com outros candidatos ou com qualquer outra pessoa sobre o conteúdo das provas. O candidato que for surpreendido usando meios fraudulentos, durante as provas, será excluído.

d) As respostas na folha resposta das questões deverão ser marcadas com caneta na cor azul ou preta. A questão marcada com mais de uma resposta ou rasurada será automaticamente anulada.

e) A folha resposta das questões e a da redação não serão substituídas em razão de erro de preenchimento cometido pelo candidato.

f) O candidato é o único responsável pelo manuseio do caderno de provas e das folhas resposta, bem como pela compreensão das instruções neles contidas. O fiscal deverá orientar somente sobre os procedimentos de aplicação definidos no caderno de provas.

g) Não serão permitidos o ingresso e a permanência de pessoas estranhas ao processo seletivo no local de realização das provas.

h) O candidato só poderá deixar o local das provas após, no mínimo, 01 hora de seu início, exceção feita para situações de emergência a serem resolvidas pelos responsáveis pela seleção.

I) Não haverá, por qualquer motivo, prorrogação do tempo previsto para a aplicação das provas, em virtude de afastamento de candidato da sala de prova ou de atendimento especial.

Os fiscais poderão utilizar aparelho detector de metais, inclusive no acesso ao prédio, à sala de aplicação de provas, e/ou ao banheiro, estando autorizados pelos candidatos para tal prática, com o objetivo de manter a segurança e lisura do certame.

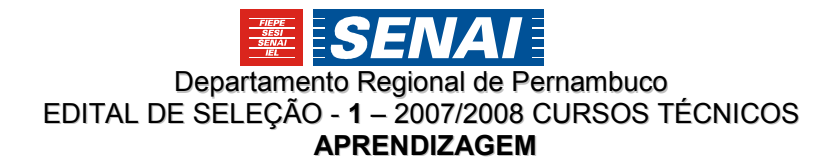

# 14 . Critérios para Avaliação da Redação e Provas Objetivas

#### 14. 1 Redação

14.1.1 Tratamento do tema de forma pessoal, seqüência lógica, estrutura do parágrafo e do período, clareza e expressividade, adequação vocabular, ortografia, acentuação, pontuação, concordância verbal e nominal, regência, colocação de parágrafos e de margens (organização gráfica), adequação do conteúdo ao título.

14.1.2 Será anulada a redação que fugir ao tema, apresentar-se sob a forma de verso, estiver identificada com o nome do candidato, endereço ou outra informação que não seja o código individual, for escrita com lápis grafite, estiver em outra folha que não seja a que foi entregue com esse fim, for pré-elaborada (texto padronizada quanto ao conteúdo, estrutura e ao vocabulário, comum a mais de um candidato) e não contiver o número mínimo de linhas.

14.1.3 Só serão corrigidas as redações dos candidatos que obtiverem, no mínimo, 25% (vinte e cinco por cento) de acertos considerando a média aritmética das provas de Língua Portuguesa e Matemática, desde que nenhuma dessas notas seja zero.

14.1.4 A Redação terá pontuação na escala de 0 (zero) a 10 (dez) pontos.

#### 14.2 Provas Objetivas

14.2.1 As provas serão apresentadas sob a forma de questões com cinco alternativas em cada questão.

14.2.2 Se a Comissão de Seleção verificar que a resposta a uma questão é dúbia, incorreta ou inexistente, a questão será anulada e a pontuação correspondente distribuída entre as demais questões.

14.2.3 Cada parte da prova: Língua Portuguesa e Matemática terá pontuação na escala de 0 (zero) a 10 (dez) pontos.

# 15. ELIMINAÇÃO, CLASSIFICAÇÃO E CLASSIFICAÇÃO FINAL

#### 15.1 CRITÉRIOS DE ELIMINAÇÃO:

Será eliminado do processo seletivo, o candidato que:

- a) faltar à prova ou deixar de entregar as folhas de respostas e da Redação devidamente preenchidas até o horário limite para entrega;
- b) receber nota 0 (zero) em qualquer uma das partes da prova;
- c) não obtiver 25% (vinte e cinco por cento) de acertos considerando a média aritmética das provas de Língua Portuguesa e Matemática;
- d) não devolver as folhas resposta das questões e da redação devidamente preenchidas, até o horário limite para entrega;
- e) afastar-se da sala, a qualquer tempo, sem o acompanhamento de fiscal ou portando a folha de respostas;
- f) descumprir as instruções contidas no caderno de prova, na folha de rascunho e/ou na folha de respostas;
- g) perturbar, de qualquer modo, a ordem dos trabalhos, incorrendo em comportamento indevido;
- h) praticar qualquer outro ato contrário aos bons costumes, à regular aplicação da etapa do certame, à ordem jurídica vigente, aos dispositivos e condições estabelecidas neste Edital ou em qualquer outro instrumento normativo vinculado ao presente processo seletivo;
- i) praticar qualquer ato de coação física ou moral, ou ainda agredir física ou verbalmente qualquer membro da equipe de aplicação do processo seletivo, sem prejuízo das sanções administrativas, civis e penais.

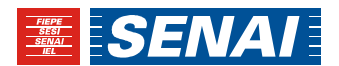

# 15.2 Critérios de Classificação

15.2.1 Após a exclusão dos candidatos atingidos pelo que dispõem os subitens 14.1.2, 14.1.3 e 15.1 e suas alíneas, os candidatos remanescentes serão classificados, em ordem decrescente, por escola, entrada, curso e turno escolhidos até o limite de vagas estabelecido neste edital, com base na média aritmética das notas obtidas nas 3 (três) provas: Língua Portuguesa, Redação e Matemática.

15.2.2 Para efeito de divulgação, a relação nominal dos candidatos quer em primeira chamada, quer em chamadas subseqüentes, obedecerá rigorosamente à ordem decrescente do argumento de classificação e opção por escola, entrada, curso e turno.

15.2.3 Nos casos de empate na classificação, o desempate dar-se-á pela aplicação dos seguintes critérios sucessivamente:

- a) a maior nota na prova de Língua Portuguesa;
- b) a maior nota na prova de Redação;
- c) candidato com maior idade;
- d) candidato com maior escolaridade.

15.2.4 A relação dos classificados, quer da primeira classificação quer das subseqüentes, será divulgada no Quadro de Avisos dos Pontos de Atendimento (Escolas SENAI) e no site www.upenet.com.br.

15.2.5 Os resultados deste processo seletivo serão válidos apenas para ingresso na primeira e segunda entrada de 2008.

15.2.6 Os candidatos que atenderem aos requisitos definidos para a classificação, mas não se classificarem dentro do limite de vagas disponíveis ficarão em lista de espera para um possível aproveitamento.

15.2.7 Não haverá revisão de provas.

15.2.8 O SENAI/PE se reserva o direito de não iniciar o curso, caso o nº. de candidatos classificados seja inferior ao número de vagas.

# 16. DIVULGAÇÃO DO RESULTADO FINAL

16.1 A relação dos candidatos, por ordem de classificação, em cada escola, entrada, curso e turno será divulgada nos sites www.upenet.com.br e www.pe.senai.br e no quadro de aviso da escola do SENAI/PE para a qual o candidato foi classificado.

# 17. MATRÍCULA

17.1 O candidato classificado deverá comparecer à escola do SENAI/PE, no período e horário estabelecidos no Anexo II deste edital, munidos da documentação exigida, para realização da matrícula obrigatória. O não comparecimento no prazo estabelecido à matrícula implicará perda da vaga.

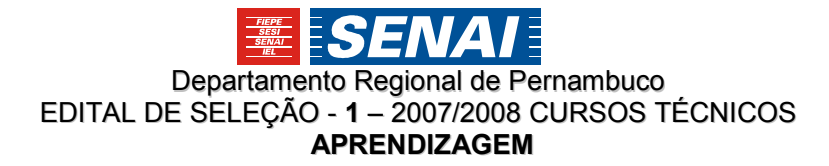

### 17.2 Documentação para Matrícula:

APRENDIZES – CURSOS TÉCNICOS Declaração de matrícula no Ensino Médio; Cópia da certidão de nascimento; Cópia da cédula de identidade (RG); Cópia do histórico escolar do Ensino Fundamental Declaração de matrícula em escola pública, conforme subitem 8.2 deste edital. 02 fotos 3x4 (com o nome do aluno e o nome do curso no verso)

# APRENDIZES – QUALIFICAÇÃO PROFISSIONAL

Declaração de matrícula na Educação Básica Cópia da certidão de nascimento; Cópia da cédula de identidade (RG); Cópia do histórico escolar no mínimo da 6ª Série do Ensino Fundamental ; Declaração de matrícula em escola pública, conforme subitem 8.2 deste edital; 02 fotos 3x4 (com o nome do aluno e o nome do curso no verso)

17.3 Para autenticação das cópias dos documentos, o candidato e/ou o seu responsável legal (quando se tratar de menores de 18 anos), deverão apresentar os documentos originais correspondentes, os quais serão devolvidos de imediato.

17.4 A não apresentação dos documentos exigidos, no período estabelecido neste edital para a matrícula, implicará perda da vaga pelo candidato.

17.5 Não será admitida a matrícula condicionada, ou seja, quando o candidato não preencher o requisito de escolaridade.

#### 18. REMANEJAMENTO

18.1 Na hipótese de que candidatos classificados não efetuem a matrícula, proceder-se-á a nova chamada de candidatos em lista de espera para as vagas não preenchidas.

18.2 Os candidatos em lista de espera deverão estar atentos ao calendário de matrícula - Anexo II constante deste edital para a possibilidade de 1º e 2º remanejamento. Caso haja desistência ou não comparecimento de candidatos classificados, o SENAI/PE divulgará na escola SENAI que tem o curso no qual ocorreu desistência de candidato classificado e através do endereço eletrônico www.upenet.com.br, conforme Anexo II deste manual, a relação do(s) candidato(s) imediatamente habilitado(s), de acordo com o resultado obtido no processo de seleção. O não comparecimento à matrícula de candidato em lista de espera, na ocorrência de vaga, significará sua desistência da mesma.

18.3 No caso de disponibilidade de oferta de vagas conforme o item 2 deste Edital Oferta de Vagas, haverá a possibilidade de ser efetuado remanejamento, de forma extraordinária, após o prazo estabelecido e, neste caso, as vagas serão divulgadas no quadro de avisos das Escolas do SENAI/PE. Não será emitido nenhum outro tipo de convocação ou aviso.

18.4 Ocorrendo o remanejamento extraordinário de que trata o item anterior, a matrícula deverá ser realizada até 48 horas após a divulgação no SENAI - Pernambuco.

# 19. OUTRAS INFORMAÇÕES

19.1 Todo aluno que inicia regularmente seu curso no SENAI, nos termos deste edital, poderá ser contratado por empresas industriais na condição de jovem aprendiz.

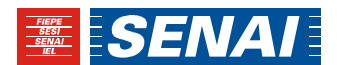

19.2 Será de responsabilidade do aluno ou de seu responsável legal, se de menor de idade, a aquisição e manutenção de Equipamentos de Proteção Individual – EPIs, durante a realização do curso, conforme determinados pela legislação vigente e orientados pela unidade escolar do SENAI/PE.

19.3 Os candidatos matriculados deverão se submeter às disposições do Regimento Escolar.

19.4 Será nula, de pleno direito, a qualquer época, a classificação de candidato que tenha participado do processo seletivo fazendo uso comprovado de documentos falsos ou meios ilícitos.

19.5 Casos omissos ou situações não previstas neste edital serão resolvidos pela Comissão de Seleção do SENAI-PE.

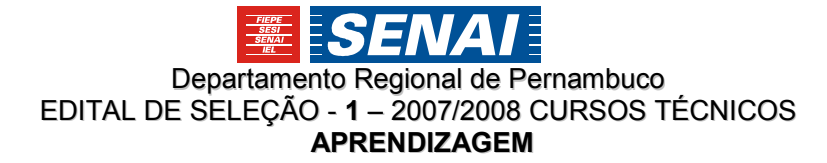

Federação das Indústrias do Estado de Pernambuco Presidente Jorge Wicks Côrte Real

Departamento Regional do SENAI de Pernambuco Diretor Regional Antônio Carlos Maranhão de Aguiar

Diretor Técnico Uaci Edvaldo Matias Silva

Diretor Administrativo e Financeiro Heinz Dieter Loges

# Elaboração

# Divisão de Educação e Tecnologia – DET

Ana Cristina Dias Teixeira Cláudia Aparecida Leite Orvain Maria Carolina Mendonça de Amorim Teresa Lucrécia Santos

# Digitação/Diagramação

Maria Carolina Mendonça de Amorim

### Aprovação

Antônio Carlos Maranhão de Aguiar - Diretor Regional SENAI-PE Uaci Edvaldo Matias - Diretor Técnico SENAI-PE

# Empresa Executora

Universidade de Pernambuco – UPE / IAUPE

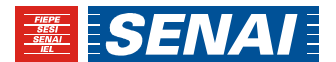

# ANEXO I - PONTOS DE ATENDIMENTO PARA A PRÉ-INSCRIÇÃO/ INSCRIÇÃO

# Horário de atendimento: 09:00 h às 17 horas, durante o período definido no item 3 deste edital.

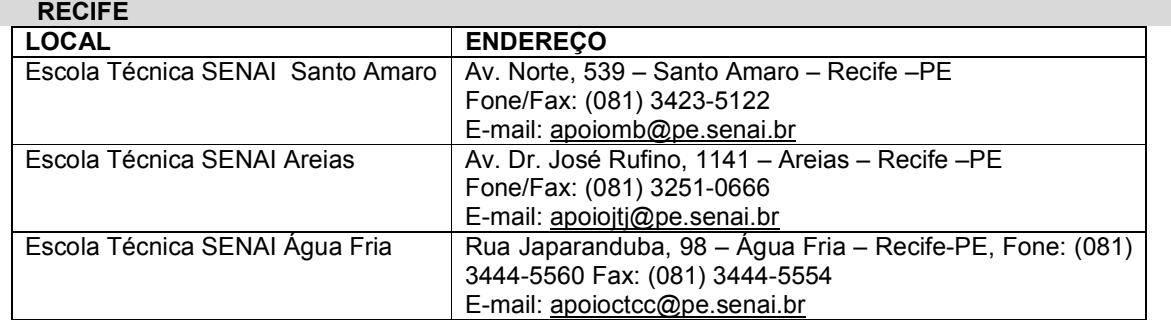

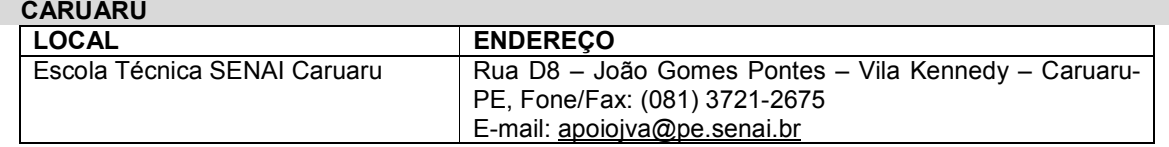

# PETROLINA

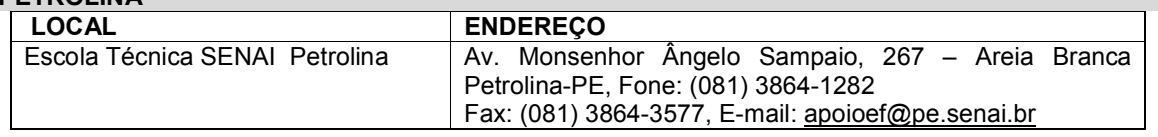

#### SANTA CRUZ DO CAPIBARIBE

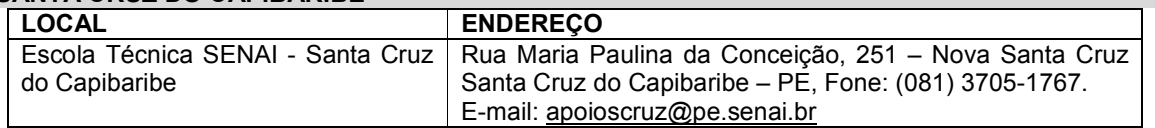

#### PAULISTA

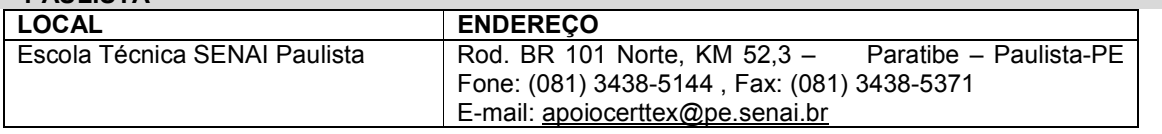

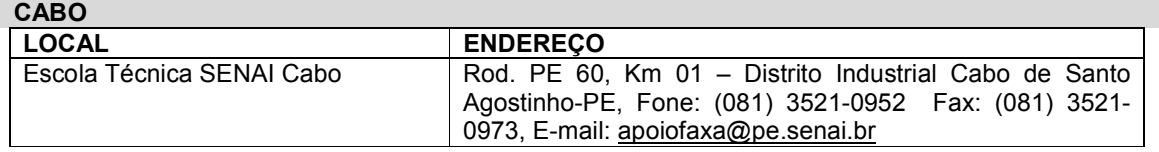

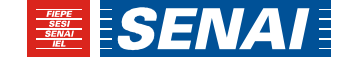

# ANEXO II - CALENDÁRIO

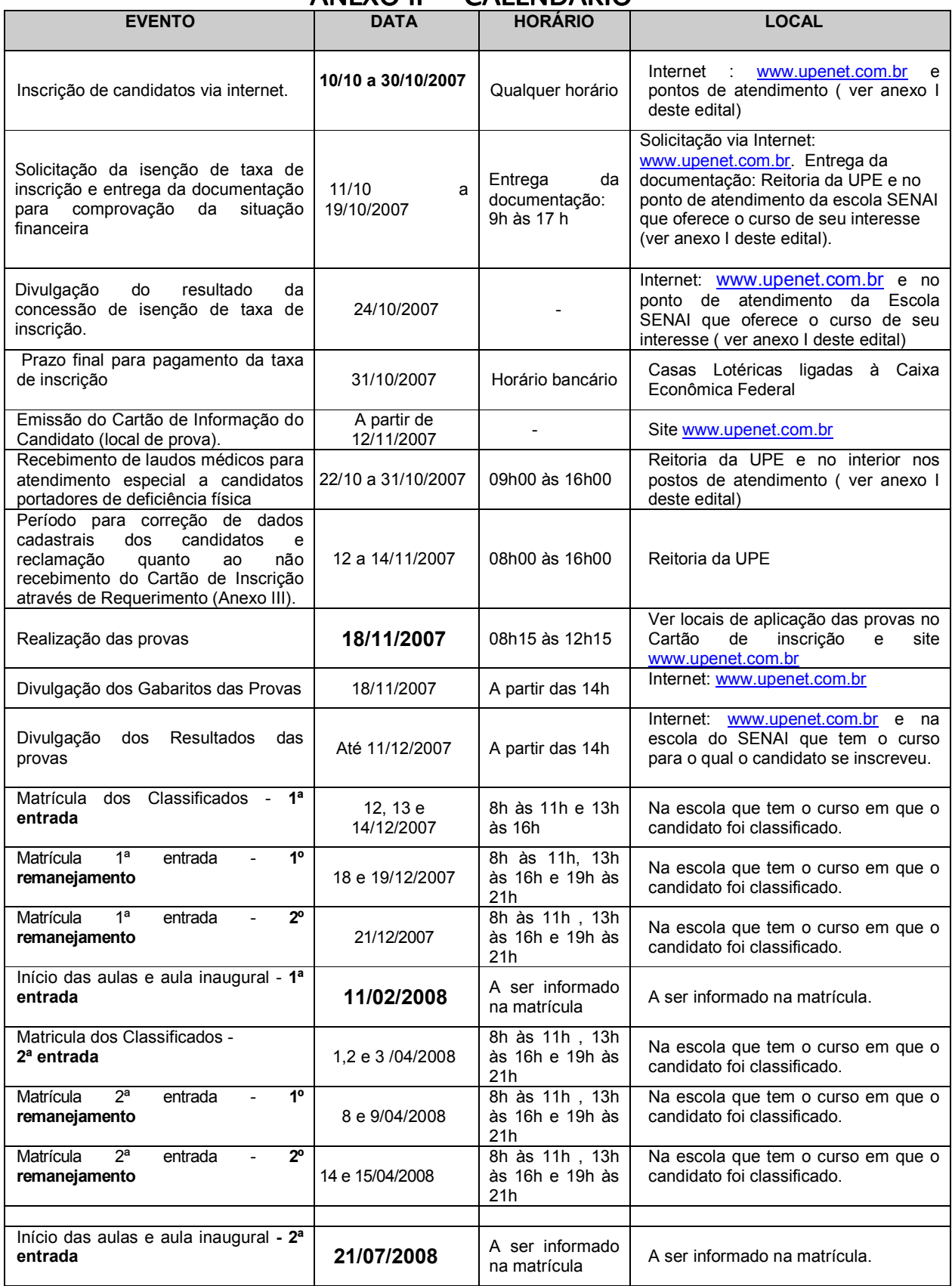

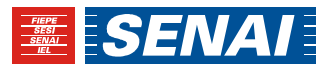

# ANEXO III - REQUERIMENTO

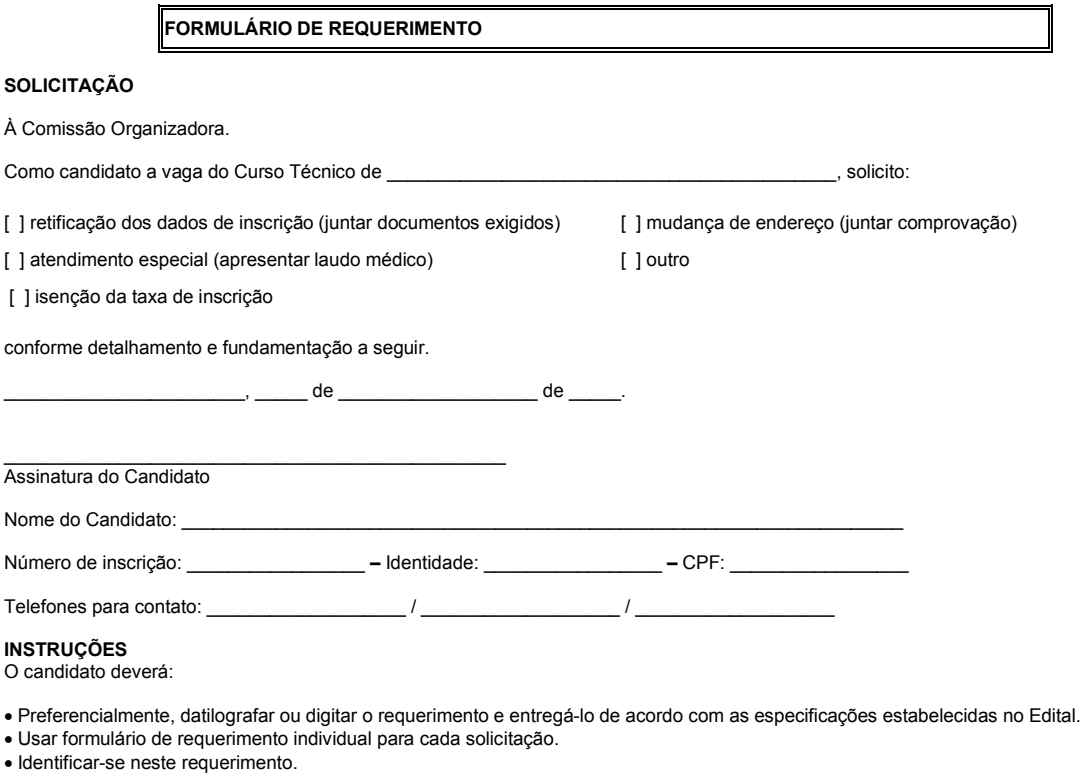

• Detalhar a solicitação no quadro abaixo. • Entregar na Sede da Universidade de Pernambuco

Atenção! O desrespeito a qualquer uma das instruções acima poderá resultar no indeferimento do pedido.

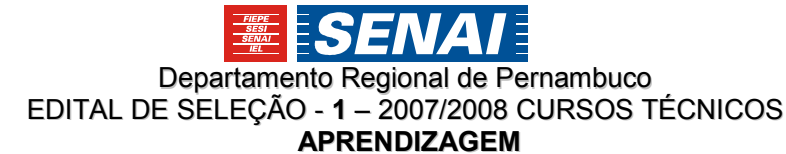

# ANEXO IV - PROGRAMA DE SELEÇÃO CURSOS TÉCNICOS

#### Língua Portuguesa

TEMA 1 – Procedimentos de Leitura:

- -. Localizar informações explícitas em um texto.
- -. Inferir o sentido de uma palavra ou expressão.
- -. Inferir uma informação implícita em um texto.
- -. Distinguir um fato da opinião relativa em um texto.

TEMA 2 – Implicações do Suporte, do Gênero e/ou do Enunciados na Compreensão do Texto:

-. Interpretar texto com auxílio de material gráfico diverso ) propaganda, quadrinhos,foto,etc.).

-. Identificar a finalidade de textos de diferentes gêneros.

TEMA 3 – Relação entre Textos :

-. Reconhecer diferentes formas de tratar uma informação na comparação de textos que tratam do mesmo tema, em função das condições em que é produzido e daquelas em que será recebido.

-. Reconhecer posições distintas entre duas ou mais opiniões relativas ao mesmo fato ou ao mesmo tema.

TEMA 4 – Coerência e Coesão no Processamento do Texto :

-. Estabelecer relações entre partes de um texto, identificando repetições ou substituições que contribuem para a continuidade de um texto.

- -. Identificar a tese de um texto.
- -. Estabelecer relação entre a tese e os argumentos oferecidos para sustentá-la.
- -. Diferenciar as partes principais das secundárias em um texto.
- -. Identificar o conflito gerador do enredo e os elementos que constroem a narrativa.
- -. Estabelecer relação causa/conseqüência entre partes e elementos do texto.

-. Estabelecer relações lógico-discursivas presentes no texto, marcadas por conjunções, advérbios,etc.

TEMA 5 – Relações entre Recursos Expressivos e Efeitos de Sentido :

-. Identificar efeitos de ironia ou humor em textos variados.

-. Reconhecer o efeito de sentido decorrentes do uso da pontuação e de outras notações.

-. Reconhecer o efeito de sentido decorrente da escolha de uma determinada palavra ou expressão.

-. Reconhecer o efeito de sentido decorrente da exploração de recursos ortográficos e/ ou morfossintáticos.

TEMA 6 – Variação Lingüística :

-. Identificar as marcas lingüísticas que evidenciam o locutor e o interlocutor de um texto.

Redação :

-. Tema (s) a ser (em) indicado (s)

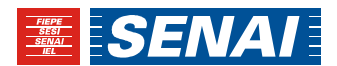

### Matemática

TEMA 1 – Espaço e Forma :

-. Identificar a localização/movimentação de objeto, em mapas, croquis e outras representações gráficas.

-. Identificar propriedades comuns e diferenças entre figuras bidimensionais e tridimensionais, relacionandoas com suas planificações.

-. Identificar relação entre quadriláteros, por meio de suas propriedades.

-. Reconhecer a conservação ou modificação de medidas dos lados do perímetro, da área em ampliação e/ ou redução de figuras poligonais usando malhas quadriculadas.

-. Reconhecer ângulos como mudança de direção ou giros, identificando ângulos retos e não-retos.

-. Reconhecer que as imagens e uma figura construída por uma transformação homotética são semelhantes, identificando propriedades medidas que se modificam ou não se alteram.

-. Resolver problema utilizando a propriedade dos polígonos, soma de seus ângulos internos, número de diagonais,cálculo da medida de cada ângulo nos polígonos regulares.

-. Interpretar informações apresentadas por meio de coordenadas cartesianas.

-. Utilizar relações métricas do triângulo retângulo para resolver problemas significativos.

-. Reconhecer círculo/circunferência, seus elementos e suas relações.

-. Resolver problemas através da semelhança de figuras.

Tema 2 – Grandezas e Medidas :

-. Resolver problema envolvendo o cálculo de perímetro de figuras planas.

-. Resolver problema envolvendo o cálculo de área de figuras planas.

-. Resolver problema envolvendo noções de volume.

-. Resolver problema envolvendo relações entre diferentes unidades de medida.

-. Resolver problema que envolva variações proporcionais, diretas ou inversas entre grandezas.

Tema 3 – Números e Operações / Álgebras e Funções :

-. Identificar a localização de números inteiros na reta numérica.

-. Identificar a localização de números racionais na reta numérica.

-. Efetuar cálculos com números inteiros envolvendo diferentes significados das operações(adição, subtração, multiplicação e potenciação).

-. Resolver problema com números inteiros envolvendo as operações (adição, subtração, multiplicação, divisão e potenciação).

-. Reconhecer as diferentes representações de um número racional.

-. Resolver problemas através dos conceitos de Média aritmética e Média ponderada.

-. Identificar fração como representação que pode estar associada a diferentes significados.

-. Identificar frações equivalentes.

-. Reconhecer as representações decimais dos números racionais como uma extensão do sistema decimal identificando a existência de " ordens " como décimos, centésimos e milésimos.

-. Efetuar cálculos que envolvam operações com números racionais(adição, subtração, multiplicação, divisão e potenciação).

-. Resolver problema com números racionais que envolvam as operações (adição, subtração, multiplicação, divisão e potenciação).

-. Efetuar cálculos envolvendo radicais.

-. Resolver problema que envolva porcentagem.

-. Calcular o valor numérico de uma expressão algébrica.

-. Resolver problema que envolva equação de segundo grau.

-. Identificar a expressão algébrica que expressa uma regularidade em seqüências de números ou figuras(padrões).

-. Resolver problemas envolvendo produtos notáveis e fatoração.

-. Resolver uma equação ou uma inequação de primeiro ou segundo grau que expressa um problema.

-. Identificar um sistema de equações do primeiro e segundo grau expressa em problema.

-. Utilizar o Teorema de Pitágoras para solução de problemas.

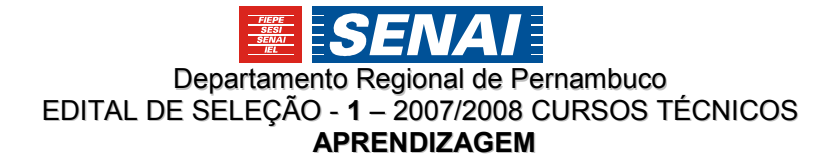

-. Resolver problemas do cotidiano utilizando juros simples.

-. Identificar a relação entre as representações algébrica e geométrica de um sistema de equações de primeiro grau.

-. Resolver situações problemas envolvendo o cálculo com as funções seno, cosseno e tangente.

Tema IV – Tratamento da Informação :

-. Resolver problema envolvendo informações apresentadas em tabela e/ou gráficos.

-. Associar informações apresentadas em listas e/ou tabelas simples dos gráficos que as representam e vice-versa.

# PROGRAMA DE SELEÇÃO CURSO QUALIFICAÇÃO PROFISSIONAL SUPERVISOR EM CONFECÇÃO DO VESTUÁRIO

# Língua Portuguesa

TEMA 1 – Procedimentos de Leitura:

-. Localizar informações explícitas em um texto.

- -. Inferir o sentido de uma palavra ou expressão.
- -. Inferir uma informação implícita em um texto.
- -. Distinguir um fato da opinião relativa em um texto.

TEMA 2 – Implicações do Suporte, do Gênero e/ou do Enunciados na Compreensão do Texto:

- -. Interpretar texto com auxílio de material gráfico diverso ) propaganda, quadrinhos,foto,etc.).
- -. Identificar a finalidade de textos de diferentes gêneros.

TEMA 3 – Relação entre Textos :

-. Reconhecer diferentes formas de tratar uma informação na comparação de textos que tratam do mesmo tema, em função das condições em que é produzido e daquelas em que será recebido. -. Reconhecer posições distintas entre duas ou mais opiniões relativas ao mesmo fato ou ao mesmo tema.

# Redação :

-. Tema (s) a ser (em) indicado (s)

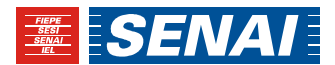

### Matemática

TEMA 1 – Espaço e Forma :

- -. Identificar relação entre quadriláteros, por meio de suas propriedades.
- -. Utilizar relações métricas do triângulo retângulo para resolver problemas significativos.
- -. Reconhecer círculo/circunferência, seus elementos e suas relações.
- -. Resolver problemas através da semelhança de figuras.
- -. Leitura e interpretação de tabela e gráficos.
- -. Leitura e interpretação de formas planas e simetrias

Tema 2 – Grandezas e Medidas :

-. Resolver problema envolvendo o cálculo de perímetro de figuras planas.

-. Resolver problema envolvendo o cálculo de área de figuras planas.

Tema 3 – Números e Operações / Álgebras e Funções :

-. Identificar a localização de números inteiros na reta numérica.

-. Identificar a localização de números racionais na reta numérica.

-. Efetuar cálculos com números inteiros envolvendo diferentes significados das operações(adição, subtração, multiplicação , potenciação e divisão).

-. Resolver problema com números inteiros envolvendo as operações (adição, subtração, multiplicação, divisão e potenciação).

-. Reconhecer as diferentes representações de um número racional.

-. Identificar fração como representação que pode estar associada a diferentes significados.

-. Identificar frações equivalentes.

-. Reconhecer as representações decimais dos números racionais como uma extensão do sistema decimal identificando a existência de " ordens " como décimos, centésimos e milésimos.

-. Efetuar cálculos que envolvam operações com números racionais(adição, subtração, multiplicação, divisão e potenciação).

-. Resolver problema com números racionais que envolvam as operações (adição, subtração, multiplicação, divisão e potenciação).

-. Resolver problema que envolva porcentagem.

-. Identificar a expressão algébrica que expressa uma regularidade em seqüências de números ou figuras(padrões).

-. Resolver uma equação ou uma inequação de primeiro grau que expressa um problema.

-. Identificar um sistema de equações do primeiro grau expressa em problema.

-. Identificar o Sistema Monetário Brasileiro.